MIDI Patch Bay Crack With Registration Code

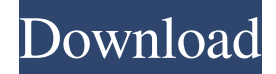

### **MIDI Patch Bay Crack+ Download**

MIDI Patch Bay Activation Code allows you to route MIDI data from any of its eight links to any of the other three or to bypass the connections entirely. It has eight connectors that can be attached to one of eight links. It's pretty much what the name implies. Useful if you want to route data to a specific channel. You also get a handy popup on click which will allow you to delete, merge or expand the connections. This is a Windows only plugin. Not Free. License: Bundled for free with MIDI Toolkit PRO only. Download: MIDI Patch Bay MIDI Patch Bay requires Windows XP or higher. If you need MIDI Testing Toolkit, you can buy it here! For the MIDI Toolkit, and more: For MIDI Toolkit from the likes of Cakewalk and Alesis: RelatedQ: JavaFX: set verticleScrollpane overflow on top? I currently use the following class to create a vertical scrollbar in a JavaFX app. It does a pretty good job. Except for one thing: it does not show anything outside of the bounds of the ScrollPane. public class ScrollableVertically extends ScrollPane { private ScrollBar verticalBar = new ScrollBar(); public ScrollableVertically(VBox content) { super(); this.setStyle("-fx-background-color: lightblue;"); this.setBackground(new Background(new BackgroundFill(Color.DARKCYAN, new CornerRadii(8.0), null, null))); this.setHbarPolicy(ScrollBar.FIXED); this.setHgrow(ScrollPane.ScrollBarShape.AUTO\_EXPAND); this.getChildren().add(verticalBar); VBox.setVgrow(this, Priority.NEVER); VBox.setMargin(new Insets(25)); VBox.setPrefWidth(600); } public Scrollable

### **MIDI Patch Bay With License Code**

The MIDI Patch Bay is a plugin that allows you to assign multiple MIDI channels. You can use this to rearrange data channels. You may have a MIDI controller that allows you to assign channels to control parameters, like Bend, Key, Velocity. This Plug-in takes that concept and allows you to essentially split up the MIDI data into multiple channels. It's designed to take the standard MIDI input and output, and splits it into multiple channels, so you can do things like rerout echoplex channels to controls, or route param control channels to a MIDI sequencer. This is a simple tool for routing MIDI. It's not meant to be a full MIDI routing solution, but instead a quick way to reroute certain MIDI channels in your Midi system. The Patch Bay also features 1/16 bypass lanes as well as a simple clicky breakdown that allows you to safely disconnect links. Simply drag the links to the right channel to disconnect. To use the tools, simply drag the connectors from

left to right. Right click on the connector to get apop up menu which will allow you to break links. MIDI Patch BayRequirements: Shareware. Mac OS X. 10.1-10.4 MIDI Patch Bay InstallationInstructions: Double click on MIDI Patch Bay.app to run the installer. Accept the Plugin License Agreement to use the program. Click "Install" to start installation. Close the installer when finished. Go to the MIDI Patch Bay menu, hit the "Run PatchBay" button. Click "OK" to launch the program. The patchbay will start a process to autostart when you start your computer. You can close the MIDI Patch Bay window now. To use the program, simply drag the connectors from left to right. Right click on the connector to get apop up menu which will allow you to break links. To undo a link that has been broken, click "Undo". If you want to break all links in the connector, click "Break". To create a new link, click "New". You can add multiple MIDI connectors at once. To Save and Close, click "Save" MIDI Patch Bay Screenshot MIDI Patch Bay Screenshot 2 Please send me suggestions, critiques, bug reports, questions, and or just ideas on how I could make 09e8f5149f

# **MIDI Patch Bay PC/Windows [Updated]**

MIDI Patch Bay is a utility that takes your MIDI data and merges/splits/removes/filters it. All of this is done in real time. It basically reroutes your MIDI data as it is output by your keyboard or synth. So if your MIDI is going to your synth, but you want to filter it so that each note has it's own channel, or change the channel and then have it go to a different synth. This plugin can be used to make changes directly on your input so it can send your midi to a different synth, or remove all of the midi from a synth so you can use a midi editor. This can even be used to make midi changes on a digital piano. Or play arp and midi for your keyboard. Here is a list of what this plugin does: For each channel that is connected it will: 1) Merge any channels together 2) Split a specific channel 3) Delete a specific channel You can also specify a Note value(between 60-127) for a channel to cut off. Note: This plugin has 2 preset layouts. You can select any preset and the unit will reroute it's midi to that pre set from the menu. Note: I have also created 2 preset layouts for this plugin. You can modify your midi and save it out to either the preset layouts or any other midi files. Just a warning: This is not to be used to do arp or midi editing. If you are not very familiar with midi editors, you will damage your midi data if you use this plugin. But i would give it to a musician who has never used midi before and see how they do with it. EDIT: I've added a new component to this plugin! So now its all grouped together. April 16, 2012 Drag Channels by: Striker Zeppelin What's New Drag Channels: Just drag the connectors from left to right. If your midi data is on channel 1 and you want it on channel 3, then drag the top connector on the left, to the 3rd connector on the right. Each connector can have any number of links. Right click on the connector to get apop up menu which will allow you to break links. - September 28, 2011 Very nice! by: dssynthesiabrain MIDI

## **What's New In?**

MIDI Patch Bay MIDI Patch Bay uses a simple graphical interface to let you connect or disconnect MIDI data from any MIDI channel. The applet has been written to be very easy to understand. For even simpler control, I've also included a text menu for those of you who don't want to use a GUI. If you'd like to see a video of it in action, click here: MIDI Patch Bay Main Features: -Reroutes MIDI data via a simple GUI -Can have any number of channels connected -Filters out data from channels -Forces sending of data to specified channels (forward) -Forces the data to go to the specified channel (backward) -Can reroute using the GUI as well as the Text Menu MIDI Patch Bay Licensing: This plugin has been released under a Creative Commons non-commercial Attribution 3.0 Unported license. MIDI Patch Bay Website: This applet is my personal plugin. So I've been working on it since 2000, and have been using it daily. The site had been lost for some time, but has recently been restored. MIDI Patch Bay FAQ Q: What is the RPM counter for? A: The RPM counter is a graphical indicator of the number of plugins that are running on a host. I use the RPM counter in the lower left hand corner to let you know if you're running low on RAM or CPU. I've set the lowest RPM counter to 100, or half the processor time. This gives the appearance of no plugins running, when really there may still be several plugins running. Q: What RPM counter should I have? A: I have this graph set to 1/2 the processor time. After that, it shows that the number of plugins running on your host are below the system's minimum for that processor. I don't really think you can figure that out any other way. Q: What do my RPM counters signify? A: Your RPM counters show the number of plugins currently running on your host. Your actual processor time is shown by the broken lines. These broken lines are hard to see. I had set the lowest counter to be 200, and

# **System Requirements:**

2.1 GHz Dual Core Intel Core i3/i5/i7 1 GB RAM (4 GB is recommended) 1 GB Graphics Memory (VGA recommended) 9.5 GB of free disk space Recommended: G-SYNC compatible monitors, NVIDIA GeForce GTX 570/GTX 580 or AMD HD 7900 series MSI Z170 Gaming PLUS motherboard No USB ports installed on the motherboard (USB 3.0 recommended) Performance: Gigabit Ethernet, dual band WiFi

Related links:

<https://amnar.ro/single-multi-stage-distillation-simulator-free-download-pc-windows/>

<https://2figureout.com/pdf-to-bmp-converter-software-crack-with-keygen-download-latest/>

<https://www.lafree.at/wp-content/uploads/2022/06/enrell.pdf>

[https://saudils.com/wp-](https://saudils.com/wp-content/uploads/2022/06/IP2Location_IPCOUNTRYREGIONCITYISPDOMAIN_Database_Crack_Free_March2022.pdf)

[content/uploads/2022/06/IP2Location\\_IPCOUNTRYREGIONCITYISPDOMAIN\\_Database\\_Crack\\_Free\\_March2022.pdf](https://saudils.com/wp-content/uploads/2022/06/IP2Location_IPCOUNTRYREGIONCITYISPDOMAIN_Database_Crack_Free_March2022.pdf) [https://thaiherbbank.com/social/upload/files/2022/06/oy9Cj7lHb3d3aeiJhR19\\_08\\_1c95d98a6b020156099652fe5dc0edf9\\_f](https://thaiherbbank.com/social/upload/files/2022/06/oy9Cj7lHb3d3aeiJhR19_08_1c95d98a6b020156099652fe5dc0edf9_file.pdf)

[ile.pdf](https://thaiherbbank.com/social/upload/files/2022/06/oy9Cj7lHb3d3aeiJhR19_08_1c95d98a6b020156099652fe5dc0edf9_file.pdf)

<http://kyivartweek.com/?p=2419>

<https://jenniferferrand.fr/index.php/2022/06/08/sipura-3000-dial-plan-manager-crack-free-license-key-free/>

<https://numb-z.com/wp-content/uploads/2022/06/opagira.pdf>

<https://locallife-muenchen.de/spacewatch-keygen-free-download/>

<https://luxvideo.tv/2022/06/08/taskbar-timer-portable-crack-activation-free-download/>

<https://vogblog.wales/wp-content/uploads/2022/06/charkris.pdf>

<https://www.webcard.irish/wp-content/uploads/2022/06/JSiteMap.pdf>

[https://chatbook.pk/upload/files/2022/06/lAaeUS6u4yRw1RsSEXye\\_08\\_1c95d98a6b020156099652fe5dc0edf9\\_file.pdf](https://chatbook.pk/upload/files/2022/06/lAaeUS6u4yRw1RsSEXye_08_1c95d98a6b020156099652fe5dc0edf9_file.pdf)

[https://peaceful-beach-96325.herokuapp.com/WidsMob\\_HEIC.pdf](https://peaceful-beach-96325.herokuapp.com/WidsMob_HEIC.pdf)

[https://lindamarionparker.com/wp-content/uploads/2022/06/Betwixt\\_Activation\\_Code\\_Free\\_Download\\_For\\_PC\\_2022.pdf](https://lindamarionparker.com/wp-content/uploads/2022/06/Betwixt_Activation_Code_Free_Download_For_PC_2022.pdf) [http://fotoluki.ru/wp-content/uploads/2022/06/Index\\_Cards\\_\\_Crack\\_Latest.pdf](http://fotoluki.ru/wp-content/uploads/2022/06/Index_Cards__Crack_Latest.pdf)

<https://wakelet.com/wake/8MlL1-R17o9qyEd-p220a>

<https://inmueblesencolombia.com/?p=26540>

<https://kisay.eu/internet-radiofan-2022/>

[https://triberhub.com/upload/files/2022/06/HM3RneFHGgpXR1ENHAZ9\\_08\\_1c95d98a6b020156099652fe5dc0edf9\\_file.](https://triberhub.com/upload/files/2022/06/HM3RneFHGgpXR1ENHAZ9_08_1c95d98a6b020156099652fe5dc0edf9_file.pdf) [pdf](https://triberhub.com/upload/files/2022/06/HM3RneFHGgpXR1ENHAZ9_08_1c95d98a6b020156099652fe5dc0edf9_file.pdf)